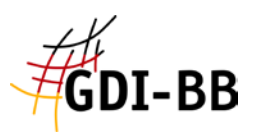

# **Handreichung der Kontaktstelle GDI-DE im Land Brandenburg: Kennzeichnung von "spatial scope" und "priority data set" in INSPIRE-Metadaten zu Geodatensätzen**

Stand: 22.10.2021

## **Spatial Scope**

Mit dem Durchführungsbeschluss der EU KOM vom 19. August 2019 zur Durchführung der INSPIRE-Richtlinie hinsichtlich Überwachung und Berichterstattung [1] wurden Indikatoren zur Auswertung des Umsetzungsstandes in den Mitgliedsstaaten eingeführt. Mittels zweier Indikatoren soll der räumliche Anwendungsbereich von Geodatensätzen ausgewertet werden.

- *Indikator DSi1.4:* Anzahl der Geodatensätze, deren Metadaten ein Schlüsselwort aus einem von der Kommission zur Verfügung gestellten Verzeichnis enthalten, wonach der Geodatensatz ein regionales Gebiet abdeckt.
- *Indikator DSi1.5:* Anzahl der Geodatensätze, deren Metadaten ein Schlüsselwort aus einem von der Kommission zur Verfügung gestellten Verzeichnis enthalten, wonach der Geodatensatz ein nationales Gebiet abdeckt.

### Auszeichnung

Die Kennzeichnung der Geodatensätze erfolgt in den Metadaten der Geodatensätze über entsprechende Schlüsselwortangaben. Die möglichen Bezeichnungen sind in einer Codeliste aufgeführt, die über die folgende URL abgerufen werden kann: <https://inspire.ec.europa.eu/metadata-codelist/SpatialScope>

Neben den verpflichtend anzugebenen Bezeichnungen "National" und "Regional" können optional die Bezeichnungen "Global", "Europäisch" und "Lokal" vergeben werden. Der entsprechende Codeblock in den Metadaten muss in geeigneter Weise auf die Codeliste verweisen.

#### Klassifizierung von Geodatensätzen

Das gesamte Bundesland betreffende Geodatensätze sind als "Regional" einzustufen. Dabei müssen die Geodaten nicht zwangsläufig die gesamte Landesfläche abdecken. Es ist ausreichend, wenn es (aus fachlichen bzw. logischen Gründen) keine weiteren Geodatensätze mit der gleichen Thematik für andere Landesteile gibt.

Für die Geodaten der GDI-BB ist davon auszugehen, dass diese mehrheitlich in die Klasse der *regionalen* Geodatensätze fallen. Hierzu zählen beispielsweise die Geodaten zu den Gebieten mit bestehenden Bergbauberechtigungen, auch wenn der Geodatensatz nur einen Teil der Landesfläche abdeckt. Zu den *lokalen* Geodatensätzen zählen die Regionalpläne der regionalen Planungsgemeinschaften (z. B. "Regionalplan Rohstoffsicherung der Region Prignitz-Oberhavel"), da diese nur eine Region innerhalb von Brandenburg abdecken und weitere Planungsregionen existieren.

**Die Kontaktstelle GDI-DE im Land Brandenburg empfiehlt, für alle von INSPIRE betroffenen Geodatensätze einen "spatial scope" anzugeben – auch wenn dies im Falle von lokalen Geodatensätzen nicht verpflichtend ist.**

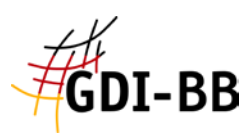

#### Technische Umsetzung

Im zentralen Metadateneditor der GDI-BB (ProMIS) wurde die Möglichkeit zur Eingabe des Schlagwortes implementiert. Hierzu ist in der Komponente "Schlüsselwortangaben" als Typ "spatial scope" auszuwählen. Unter "verfügbare Schlüsselwörter" erscheint dann eine Auswahlliste mit den Einträgen national, regional und lokal (siehe Abb. 1). Die Umsetzung der technischen Anforderungen erfolgt dann automatisiert.

Auch im InGrid-Editor, welcher dem Metadatenportal MetaVer zugrunde liegt, ist die Angabe des "spatial scope" auf ähnliche Weise möglich.

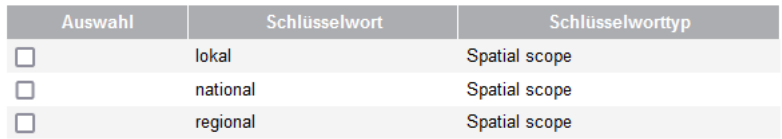

Abbildung 1: Auswahl des "spatial scope" in ProMIS online.

## **Priority Data Set**

Im Kontext von INSPIRE werden Geodatensätze als "prioritär" (bereitzustellend) bezeichnet, die im Rahmen der nationalen Berichterstattung an die EU KOM gemeldet werden. In der Regel erfolgt die Berichterstattung durch die jeweils zuständige Bundesbehörde. Für einzelne Rechtsnormen liegen in den Bundesbehörden keine Geodatensätze vor, so dass hier eine Kennzeichnung von Landesdaten in Frage kommt, sofern die Geodatensätze tatsächlich Teil der Berichterstattung an die EU KOM sind (Stand 2019: Bergbauabfallrichtlinie, Klärschlammrichtlinie, Quecksilberverordnung, Seveso III-Richtlinie, Hochvolumen-Fracking-Empfehlung) (siehe auch [2]).

#### Klassifizierung von Geodatensätzen

Eine Anfrage der Kontaktstelle GDI-DE im Land Brandenburg an die Ressorts im Jahr 2019 ergab, dass in Zusammenhang mit den oben genannten Richtlinien im Land Brandenburg keine Geodaten direkt an die EU KOM gemeldet werden. Sofern sich diesbezüglich keine Veränderungen ergeben, liegt in der GDI-BB kein "priority data set" vor.

**Hinweis:** Auf Nachfrage teilt die GDI-DE mit, dass es als unschädlich anzusehen sei, wenn trotz fehlender Erfordernis einzelne Geodatensätze der Länder als "prioritär" gekennzeichnet werden. Es sollten aber nur solche Geodatensätze gekennzeichnet werden, die tatsächlich als Grundlage für die nationale Berichterstattung dienen.

**Die Kontaktstelle GDI-DE im Land Brandenburg empfiehlt, sekundäre Geodatensätze des Landes nicht als prioritär zu kennzeichnen.**

Sollten geodatenhaltende Stellen eine Kennzeichnung aus fachlichen Gründen dennoch wünschen, so ist darauf zu achten, dass in den Metadaten die betroffene Richtlinie angegeben wird. Es können auch mehrere Richtlinien angegeben werden.

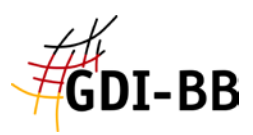

#### Auszeichnung

Die Kennzeichnung der Geodatensätze erfolgt in den Metadaten der Geodatensätze über entsprechende Schlüsselwortangaben. Die möglichen Bezeichnungen sind in einer Codeliste aufgeführt, die über die folgende URL abgerufen werden kann:<https://inspire.ec.europa.eu/metadata-codelist/PriorityDataset>

Der entsprechende Codeblock in den Metadaten muss in geeigneter Weise auf die Codeliste verweisen.

#### Technische Umsetzung

Im zentralen Metadateneditor der GDI-BB (ProMIS) wurde die Möglichkeit zur Eingabe des Schlagwortes implementiert. Hierzu ist in der Komponente "Schlüsselwortangaben" als Typ "INSPIRE priority data set" auszuwählen. Unter "Schlüsselwortliste" erscheint dann eine Auswahlliste mit den verfügbaren Richtlinien (siehe Abb. 2). Die Umsetzung der technischen Anforderungen erfolgt dann automatisiert.

**Hinweis:** Die konkrete Zuordnung einer Richtlinie zu einem Geodatensatz ist in ProMIS derzeit noch nicht vollständig implementiert. Die Umsetzung ist bereits geplant. Bei konkretem Bedarf kontaktieren Sie bitte die Kontaktstelle GDI-DE im Land Brandenburg.

#### **Schlüsselwortliste**

Es wurde(n) 1 bis 10 von insgesamt 152 Schlüsselwörter(n) gefunden.

1 2 3 4 5 6 7 8 9 10 16 Nächste

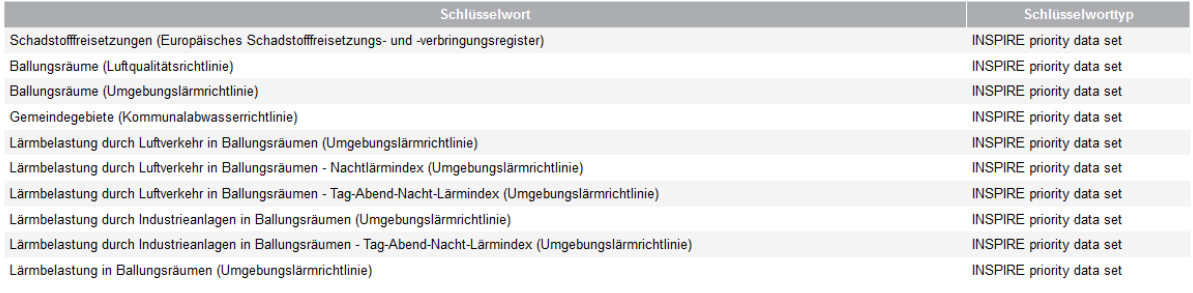

1 2 3 4 5 6 7 8 9 10 16 Nächste

Abbildung 2: Zuweisung eines "priority data set" in ProMIS online.

#### Weitere Informationen

Die einheitliche Vergabe zu den Schlüsselwörtern "spatial scope" und "priority data set" ermöglichen spezifische Filterungen und Auswertungen hinsichtlich der räumlichen Ausdehnung bzw. zu den einzelnen (Umwelt-) Berichterstattungen an die EU KOM.

Die gemeinsame Forschungsstelle der EU KOM (JRC) ermöglicht über den "Priority Data Sets Viewer" einen direkten Zugriff auf die als prioritär gekennzeichnete Geodatensätze. Die Anwendung kann über die die folgende URL abgerufen werden: [https://inspire-geoportal.ec.europa.eu/pdv\\_home.html](https://inspire-geoportal.ec.europa.eu/pdv_home.html)

Auf den verschiedenen Unterseiten des INSPIRE Geoportals sind die Filtermöglichkeiten zu den "spatial scope"-Angaben bereits umgesetzt[: https://inspire-geoportal.ec.europa.eu/](https://inspire-geoportal.ec.europa.eu/)

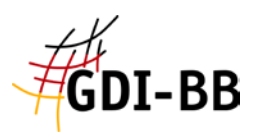

### **Quellen**

- [1] Durchführungsbeschluss (EU) 2019/1372 der Kommission vom 19. August 2019 zur Durchführung der Richtlinie 2007/2/EG des Europäischen Parlaments und des Rates hinsichtlich Überwachung und Berichterstattung (Bekannt gegeben unter Aktenzeichen C(2019) 6026) (Text von Bedeutung für den EWR.)
- [2] Koordinierungsstelle der Geodateninfrastruktur Deutschland (KST. GDI-DE): Identifizierung PDS durch die Länder (GDI-DE Wiki), URL (Anmeldung erforderlich): [https://wiki.gdi](https://wiki.gdi-de.org/pages/viewpage.action?pageId=619937826)[de.org/pages/viewpage.action?pageId=619937826,](https://wiki.gdi-de.org/pages/viewpage.action?pageId=619937826) abgerufen am 29.09.2021.